# COMPANY PRIVATE URN TO RICK ELLINGER AUTO. / MEAS. / DIV.

RSX-110 SPEC  $\begin{array}{ccccccccccccccccc} \mathbf{m} & \mathbf{m} & \mathbf{m}$ 

TOI RSX-110 DIstribution

FROM: R. Kleinman

DATE: 22 Jun 72

SUBJ: MULTI-TELETYPE HANDLER TASK

 $0001 133 - 131 - 242 - 23$ 

The material included in this functional specification, including but not limited to, instruction times and operating sheeds is for Information purposes only, All such material is subject to change without notice, Consequently DEC<br>Imakas no claim and shall not be [Jable for its accuracy,

Unless specified otherwise, the terms "RSX" and "RSX-11" [mply "RSX-110",

 $\label{eq:2.1} \begin{array}{cccccccccc} \mathbb{E} & \mathbb{E} & \mathbb{E}$ 

1.1 This functional specification will cover both Interior design considerations and outward appearance of I/O handler Task to support multinle teletype devices und RSX-11D, The Index is below,

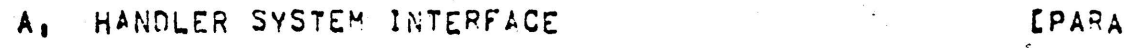

8, INTERRUPT SERVICE ROUTINE: CONVENTIONS **CPAPA** 

 $\ddot{ }$  2

### **IMULTI-TTY HANDLER TASK-**

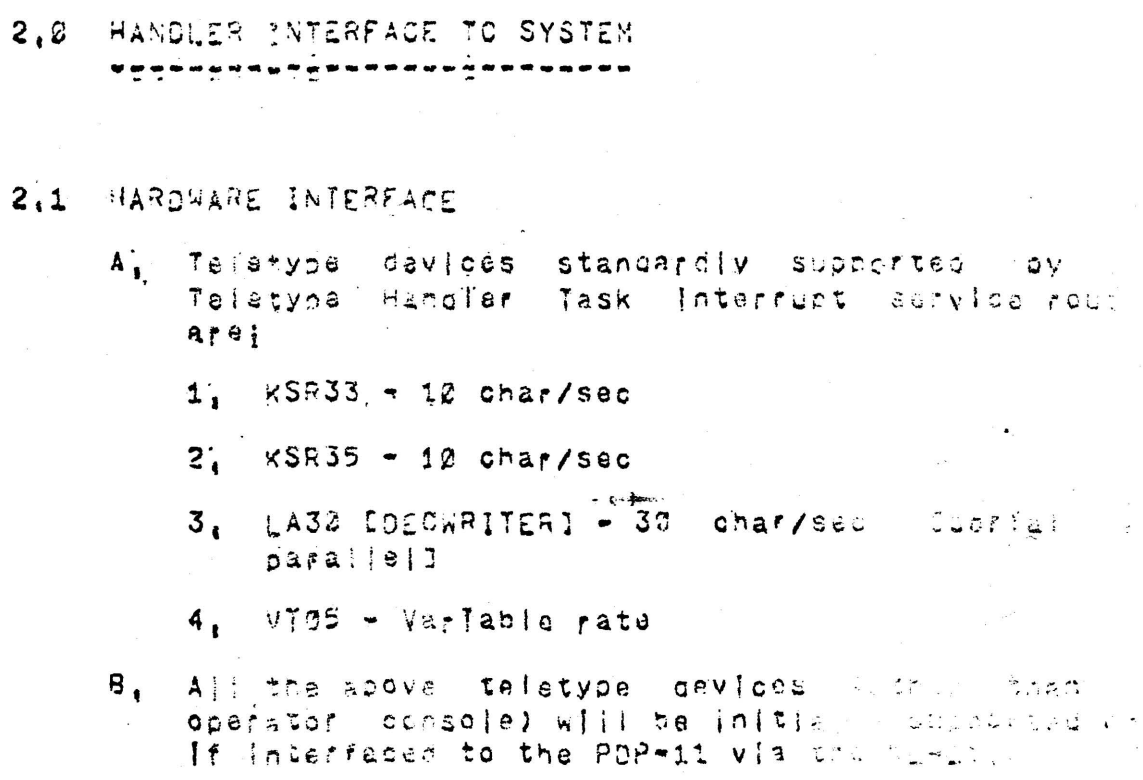

- $C_1 = Lt$  is currently anyisioned that charging  $\ldots$ teletype-class devices may appear, and provised are made so that this should are seen the however will not support a low speed wour Reader/Punch,
- O, At present, a maximum of 17 devices with be also to be enabled for any PSX-11P runsing system. to restrictions on the allocated vector andee the KL-11,

\* Full duplex 8-bit asynchronous last and Support will extend to the sumbias short KL-110, (mp)ying a maximum rate of 300 mm one Tajstype Davice,

#### $2, 2^{\circ}$ USER TASK INTERFACE

 $\mathbf{A}_{\mathbf{1}}$ The Teletype Handler IIke any other  $PSX-1$ Handler, receives its queyed requests from active task wia elther of the two GUEUE I/O  $Svs.t$ Directives, The user task provides the directi with a request node to the logical unit numb [LUN], desired, as well as with the varie neccessary for its execution, parameters system determines which physical device the us LUN has heen assigned to and after adding so Ilnkage and user identifier information, alleves t node to the appropriate handler's request list.

 $\theta$  , The table balow gives descriptions of the varie I/O functions performed for the user task ov + Teletype Handler, These codes will be compating with similar commands on a wide variety of ? devices, thus promoting device indecondence; T user may also specify an I/O status word, and/orevent flag to the Handler for any IZO functi through the request node, The Handler will call the user event flag to be set [if specified], wh the I/O function is complete, and the user stat word []f soacifed] to be set to an octal val \* determining the outcome of the I/C [success, or t type of fallure incurred].

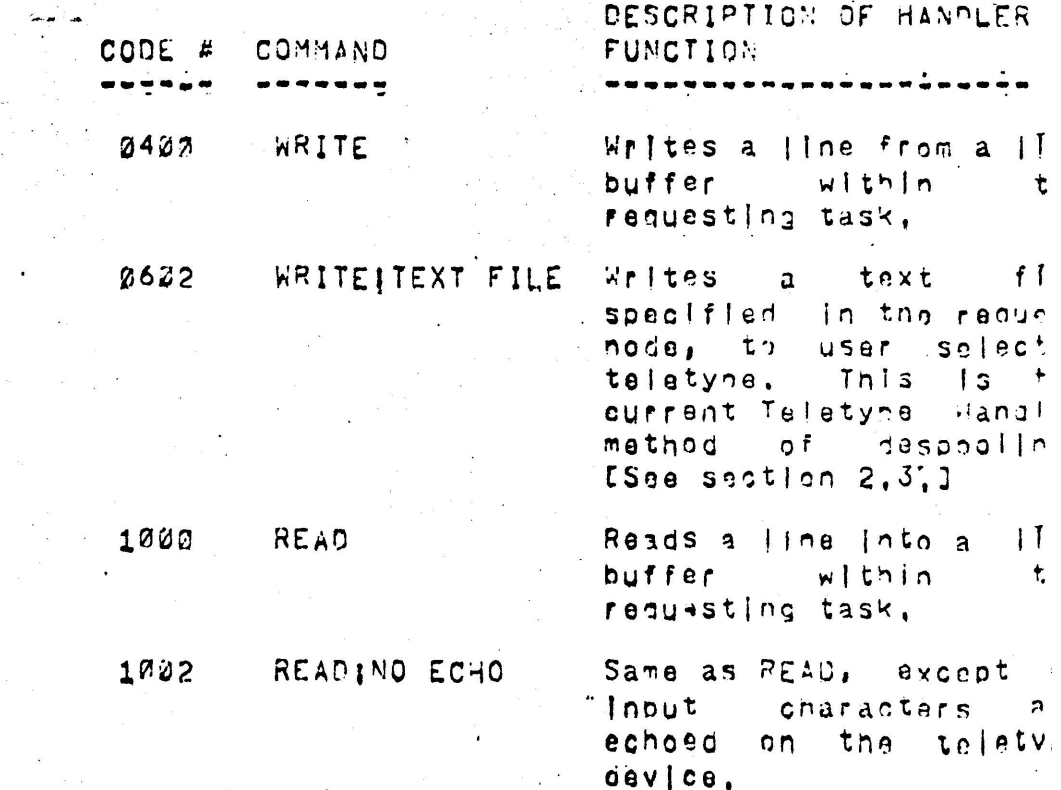

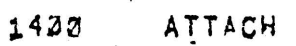

Dedicates the telati device specified to + user task issuing "ATTACH."  $0n|v$ 친ト user's request nodes wi processed be コい handler for that devie  $0 \bar{f}$ regardless  $\bullet$ other priority of ع نا nodes,

#### DETACH 2003

Detacnes the user . from the talatype gavid Negates an ATTACH.

- $\mathbf{C}^*_\mathbf{1}$ The format of the text line buffer specifies in a user "READ" or ""RITE" function raquest nodes, will be compatible with the text line formats defined the Files project, This format will be inclused detall here, when it becomes available,
- $\mathbf{D}_{\bullet}$ The status word location, if desired, is defined the user task, within user core, from an address the yser request nodaim. Possible, values, of, th word upon completion of a Teletyne oceration are:

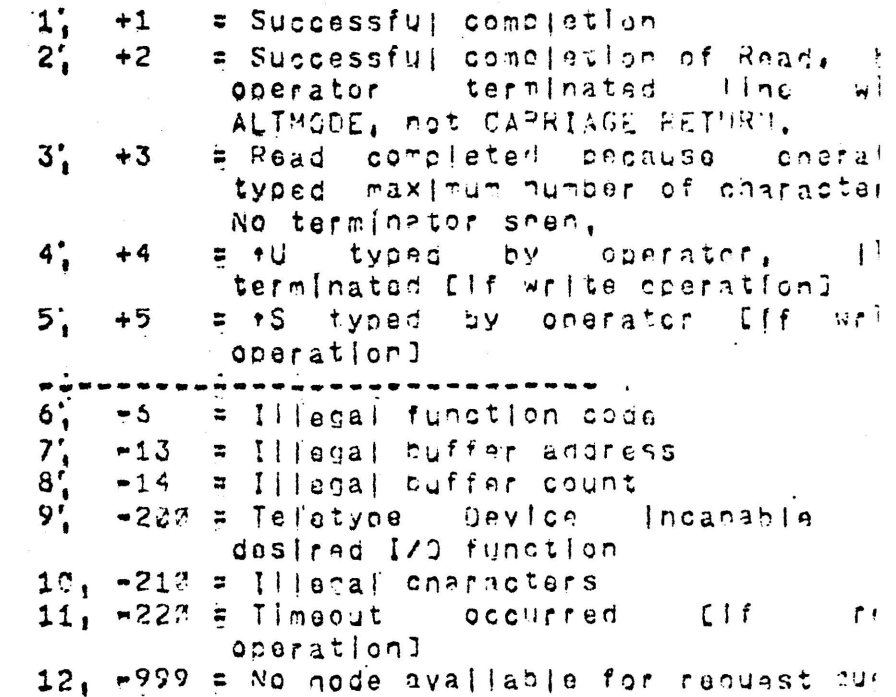

 $\mathsf{E}'$ The general format of the request node that passes to the QUEUE I/O Directive is Hell. **USOF** In the I/O Coerations Specification, The cettibit definitions of words 5-12 of the node howeve

are defined solley by the 170 Function. For functions available from the Teletype Handin three basic detailed formats of words 5-12 exj. Format A Is for I/O functions "WRITE", "READ", "READING ECHO", Format 9 Is for functions "ATTAC and "DETACH", Format C Is for "WRITE;TEXT FILE,"

1. FORMAT A

WD# MEANING 05 The 16 bit address of the start the text I Ine buffer relative to. user task 06 Special mode word [if set:] BITS 0-13=UNUSED  $a_1$  $B_{\rm H}$ BITS  $14 = \text{pass}$  all characts [RUBOUT, +U etc,] C, BIT 15=Unoje byta count Wan [terminator will not end line]

 $2^{\prime}$ FORMAT B

SPECIALIZED I/O **WORDS NO FUNCTION** NECESSARY

3. FORMAT C Service

THE FORMAT WILL BE IDENTICAL TO THE TOP FILE" REQUEST AS DEFINED BY THE FILES PROJE:

**PACE**  $-6$  -lin

 $\mathcal{A}_{\mathcal{A}}$ 

### 2.3 SPOOLER INTEPFACE

Teletype spooling for RSX-11D will be performed  $\mathbf{A}_{\bullet}$ a separate handler task, for all user I/O "WRIT; functions assigned via LUN's, to a "SPCOL=: device, This "Spooler Handler" will optimi. throughout using its own disk manipulation.

Therefore it will enable the user task to funn Its Teletype output directly to disk and ex! This will both free core, and dramatically geores runtime for Teletype 1/0 bound user tasks! two ve desirable features.

- $B'_{\bullet}$ Ajso, Tike the Teletype Handler, the function Interface of the Teletyne Spooler with the us task will be similar to other RSX-119 I/9 hardler  $\sim$   $\sim$ promoting user task device incependence. To spoo  $\mathcal{L}^{\mathcal{F}}$ simply change the user cutput Lui from telety  $\mathcal{C}$ device to "Spogler" device,  $\frac{h_{\alpha\beta}(\alpha)}{2} \leq 1.$
- $C_{\mathbf{q}}$ The Teletype Handler itself will also provi facilities for a non-device independent form. i.<br>Se spooling, Here, the user task "spools" its oute lines directly to a text file on the dis utilizing the I/O record handling capabiliti provided by the Files project, - Unan te completion Leitner a terminating constacter, or request noce will be queued for the Telety handler, The entire unoroken text file will the be output on the user specified Teletyne, under + user spacified priority.
	- $\mathsf{D}_{\bullet}$ By the judicious use of multiple text files break un long outputs, a user task should he at to "spool" at the fevel of offectiveness CIf not soon stication 1 provided by the Teletype Spect Handler Task, It is this form of snool! capabliity that will be provided initially.

#### WULTI-TTY HANDLER TASK

3.0 INTERRUPT SERVICE ROUTINE: COMVENTIONS 

 $\bar{z}$ 

 $\chi_{\rm eff} = 8.5 \mu_{\rm E}^{-1/2}$ 

 $3.1$ Special Characters

> $\mathbf{A}_{1}^{\prime}$ The typing of  $\star$ C shall cause the Teletype Interre Service Routine to trigger the MCR sequence  $\ddot{\phantom{0}}$ Nothing will be echoed, it will be left to the task to have set itself to key off this variant and perform Tegality checking, Els this + console Teletype? What is its status?] There will be no effect on any TTY input or output operation

- $\mathbf{B}_{\mathbf{F}_{\mathcal{A}}}^{(i)}$ The typing of \*X shall cause the Teletype Interry Service Routine to pass the time, date and t device number, Evia the Send System Directive] : start up Cyla the Request System Directive] a us task specified at System Generation [SGEN] tir This task could be used to, for example, allow : MCR to run on the taletype from which the  $+X = 3$ typed, The task may or may not be preser depending on the installationis insed for such: feature, In any case \*X can be typed from: Teletype device, and there will be no effect on TTY Input or output operation,
- $\sim$   $\sigma$  . During write operations, the typing of +S she cause a +5 to be returned in the status word. the typing of rd shall cause a +4 to be returned well as truncating the output in the middle of the line, The user task can use this information<br>Efor example] stop a long printout on that un In read<sup>t</sup> mode,  $\mathsf{r} \cup \mathsf{w} \cup \{ \}$  clear the current  $\mathsf{l}$ buffer, and echo as CRLF,
	- $\mathsf{D}_{\bullet}$ The typing of tR shall cause the current i buffer [if in read mode] to be retyped no to current input character, This allows a confu typist to examine exactly what he has typed i the system,
	- $\varepsilon_{\rm i}$ The typing of il shall cause a Horizental Tab to echo'd, regardless of whether the Teletyne Dav has a Horizontal Tab hardware capability,
	- $F_{\perp}$ The following characters always have spec meanings,
		- ALTMODE [233, 375, 376] ends line [nout]  $\mathbf{1}_{1}$ echo on outout, Converted to 233, Will al further console input on the same output lin

**PAGE** 8

## MULTI-TTY HANDLER TASK

N.

 $\bullet$ 

- 2. CARRIAGE RETURN [215] ends | Ine Input.
- TAB CHORIZONTAL, VERTICAL, FORM FEEDT & If a  $3<sub>i</sub>$ provided by Teletype Havice, thay will  $s$ |mu|atad,
- $4^{\circ}$ RUBOUT [377] - Dajetes last character and ecs as "\", If any previous characters in us buffer,

 $\sim$   $\sim$   $\sim$   $\sim$   $\sim$   $\sim$   $\sim$   $\sim$ 

# MULTI-TTY HANDLER TASK

PAGE 10

 $3,2$  TABLES

- $A_{\mathbf{r}}$ The Teletype Interrupt Service Routine is that par of the handler task hooked directly into the Interrupt chain. It is assembled with the Teletyp Handler, but is run in Karnel Mode,
- B's The Interrupt Service Routine will be structured t ..be "LINEWARE"; In other words, it will make th Teletype appear as a line device to the Teletyp Handler,
- C', For each Teletype Device specified in the PUP Ethimaximum of "N", where "N" <16 is the number of  $\sim$  teletype devices the Handler was assembled i controll, a control words and 40 line buffe  $\frac{1}{2}$  (locations will be available in the Telety; Handler, set in the format:

WO 22 = STATUS OF TELETYPE, IF SET:

BIT 00 = CHAR OPERATION IN PROGRESS BIT S1 = LINE OPERATION IN PROGESS BIT 02 = JOB IN PROGRESS EATTACHEDI BIT 03 = NO ECHO REQUIRED BIT 54 = SET IN POSITION FOR OVERPRINT BIT 25 = CONTROL CHARACTER BEING PRODESSED BIT @6 = LINE IS OVER  $BIT 97 = UNUSED$ angan nanangan nanangan nanangan nanangan ang mangangan nanang BIT 26 = "WRITE" IN PROGRESS BIT 09 = "WRITE FILE" IN PROGRESS BIT 10 = "READ" IN PROGRESS BIT 11 = UNUSED RIT 12 = UNUSED  $\overline{P11}$  13 = UNUSED BIT 14 = PASS ALL CHARACTERS EMODED BIT 15 = WHOLE BYTE COUNT MANTED EMODET ENOTE: 8ITS 0-12 ARE SET INTERNAL TO THE HANGLE BITS 13-15 ARE PROVIDED BY THE USER I/O FUNCTI MODE WORD, I WO 01 = STATUS OF TTY HARDWARE ESET VIA SGENJL+ SET<sub>1</sub>

BIT @@ = DEVICE HAS NO KEYBOARD EREAD DISARLE BIT 21 = DEVICE HAS NO PRINTER EVRITE DISABLE BIT 02 = NOT FULL GUPLEX COHARACTER ET **DISABLEDJ**  $\overline{\bullet}$ 

BIT 03 = HORIZONTAL TAB ENABLED VIA HARDWARE RIT 04 = VERTICAL TAH ENABLED VIA HAFONAPE BIT 05 = FORM FEED ENABLED VIA HARDWARE BIT 06 = PARITY REQUIRED FOR DEVICE  $BIT$   $PZ = UNUSED$ ---------------------------**\*\*\*\*\*\*\*\*\*\*\*\*\*\*\*** BITS 28-15 = MAX NUMBER OF NULLS NEED! FOLLOWING CARRIAGE RETURN FOR TH TELETYPE DEVICE, TO AVOID OVERPRINT) WOS 22-05 = BUFFER POINTERS WO 22 = CURRENT COUNT ENUMBER OF CHARACTERS TO : BEFORE MAXIMUM BYTE COUNT EXCEEDEDJ WD 03 = ADDRESS OF CURRENT CHARACTER BYTE BET: PROCESSED WO 04 = POINTER TO USER NODE WD 05 = PUD ENTRY POINTER FOR THIS DEVICE WDS 06608 = CHARACTER PROCESSING WORDS WD 26 BYTE 3 # CHARACTER CODE BEING PROCESSED BYTE 1 = RELATIVE PROCESSOR LOCATION WD 07 = POINTER TO CURRENT CHARAGTER BEING ECHO ?? **WD 08** BYTE D = NUMBER OF CHARACTERS SINCE EAST C BYTE 1 = NUMBER OF CR SINGS LAST PAGE WDS 9-48 = TEXT BUFFER FOR CURRENT LINE.  $-0.11$ ALLONS DOUBLE BUFFERING ON ALL TELETYPE LI I/O FOR UP TO 80 CHARACTERS, I

# Some samoje values are! KSR35=7,LA33=7479

PAGE 11